2025-09-17 23:56 1/3 Stuff I Watch and Listen To

## **Table of Contents**

2025-09-17 23:56 2/3 Stuff I Watch and Listen To

# Stuff I Watch and Listen To

#### YouTube

- Computers
  - LinusTechTips
  - Level1Techs
  - GamersNexus
  - ComputerPhile
  - TechTechPotato (Dr. Ian Cutress)
- Engineering
  - SmarterEveryDay
  - StuffMadeHere
  - Colin Furze
  - Practical Engineering
- Electrical
  - GreatScott
  - ElectroBoom
  - BigCliveDotCom
  - EEVBlog
- Science
  - Veritasium
  - Steve Mould
  - SciShow
  - PeriodicVideos
  - Numberphile
- General
  - Tom Scott
  - Wendover Productions/Half as Interesting
- "Science and Technology"
  - Michael Reeves
  - William Osman
  - Allen Pan

I still use the old OPML RSS feed I made from my subscriptions to watch these. YouTube used to have a feature to get an OPML file of your subscriptions, and each channel also had automatically generated RSS feeds. It looks like this is now gone. See

https://www.reddit.com/r/rss/comments/I3x6e8/youtube\_subscriptions\_opml\_2021/. I used to use newsbeuter/newsboat with macros made to play the videos, but I have used a variety of other players. I also used Hooktube until that stopped working. I think Invidious community instances are still online, but have limited functionality.

### **Documentaries**

- The Nature of Things
  - This works over gem.cbc.ca and cbc.ca/player. The former used to be 1080p with surround

2025-09-17 23:56 3/3 Stuff I Watch and Listen To

sound at 6 Mbit/s DASH streams, whereas the latter was 720p HLS streams (muxed single stream vs separate audio/video for DASH). It looks like both are capped at 720p as of March 2022.

#### **Podcasts**

- Safety Third
- Darknet Diaries
- 99% Invisible
- Hello Internet
- WAN Show (do we count this as a podcast?)

All of these are available through RSS, and will work with akgregator, sharerss or mpd.

### **CBC**

- CBC Radio 2
  - https://gist.github.com/nevillepark/0dc1d0809185d420fd4004d0783feb8d to open CBC Radio
    1 and 2 streams from VLC player. These might be geo-restricted, they work fine in Toronto
    though for the legacy MP3 links. They used to be here
    https://www.cbc.ca/liveradio/snippets/menuAllStreams.html but it looks like that page doesn't
    have them anymore. You can add the first m3u file I linked to MPD though to add it as an
    internet radio station.
- Quirks and Quarks (CBC)
  - I just use the RSS feed here https://www.cbc.ca/podcasting/includes/quirksaio.xml

From:

https://wiki.tonytascioglu.com/ - Tony Tascioglu Wiki

Permanent link:

https://wiki.tonytascioglu.com/stuff\_watch\_listen

Last update: 2022-04-22 05:48

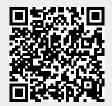